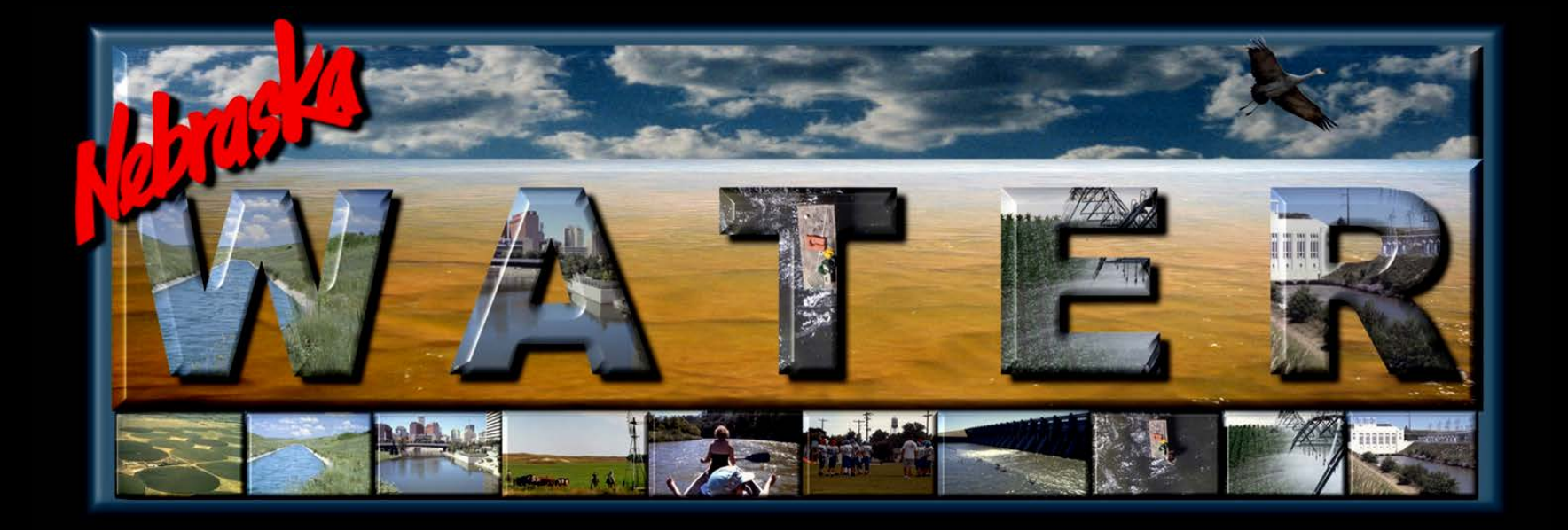

### **2005-2010 Consumptive Use of Small Man-made Water Bodies in the Platte Surface Water Basin above Columbus**

**PRRIP Water Advisory Committee Meeting-May 6, 2014**

Amy Zoller, MS Integrated Water Management Analyst Nebraska Department of Natural Resources

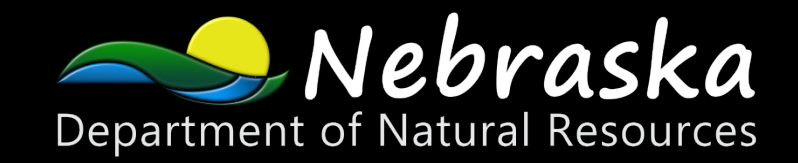

# **Introduction**

**Nebraska New Depletion Plan (NNDP) for the Platte River Recovery Implementation Program (PRRIP)**

- The NNPD describes the actions Nebraska proposes to take to prevent or mitigate for new depletions to U.S. Fish and Wildlife Service (USFWS) target flows
- The Nebraska Department of Natural Resources (NDNR) has jurisdiction over surface water uses, and requires permits for
	- stream diversions, and
	- on-stream storage reservoirs greater than 15 AF
- For new or expanded sandpits, and new, small reservoirs that do not require permits, NDNR will estimate the cumulative impact on state-protected and target flows
	- Adverse effects will be mitigated by the state

## **Introduction**

– The goal of this work was to estimate cumulative effect of new or expanded sandpits, or new reservoirs on protected flows from 2005- 2010

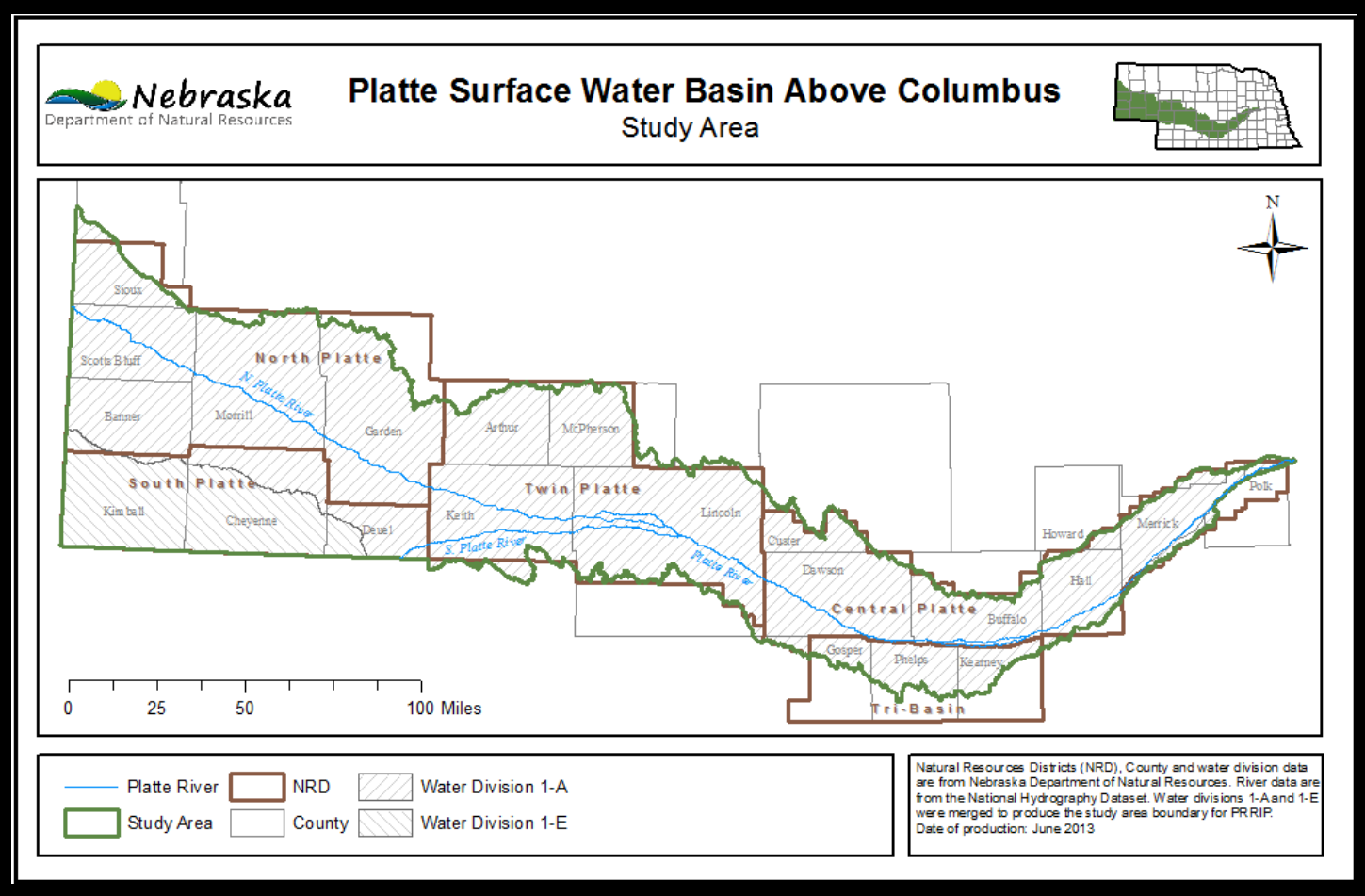

# **Overview of Methods**

- Create a 2005 water body inventory (baseline)
- Create a 2010 water body inventory
- Compare 2010 inventory to baseline
	- New or expanded sandpits
	- New reservoirs
- Evaluate for permits/mitigation in place
- Use the NRCS calculator to estimate consumptive use change due to new/expanded water bodies with no permits

GIS

## **GIS Methods**

### **Create a baseline water inventory for 2005**

- In 2005, aerial imagery was scanned frame by frame and all water bodies were digitized/ categorized
- From this, the water bodies were categorized
	- Sandpits
	- Reservoirs
	- "Other"
- Resulted in roughly 11,500 features
- Whole inventory took 1200 hours to complete

### **GIS Methods**

### **Create a baseline water inventory for 2005**

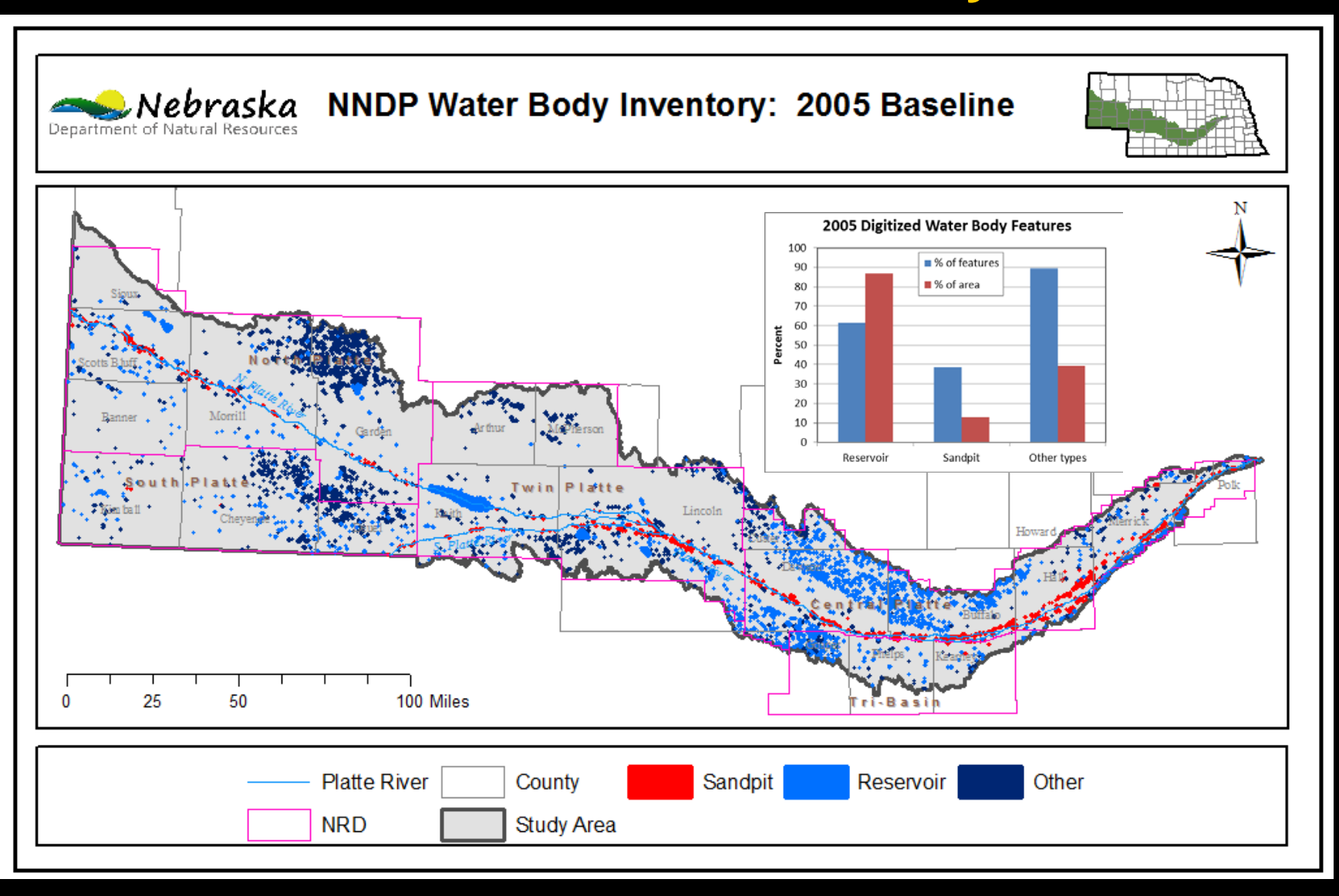

### **GIS Methods: Create a 2010 water body inventory**

- In 2010, the 2005 baseline methods and final dataset were reviewed, as well as aerial imagery
- 2010 was a much more wet year, resulted in roughly 3-4 times as much water
	- potential for 4000 hours of labor if same methods were employed

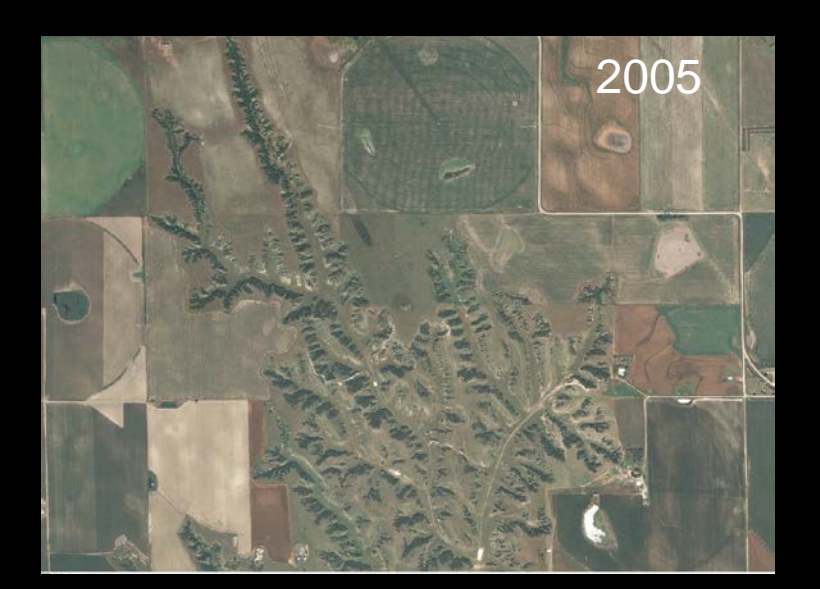

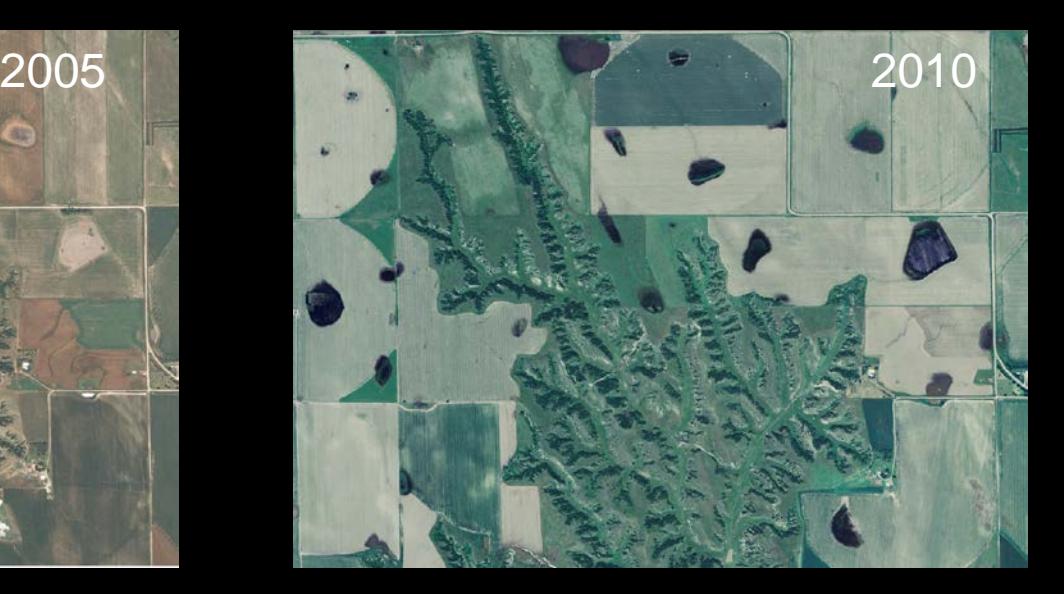

### **GIS Methods Create a 2010 water body inventory**

- Semi-automatic approach
- Classification of FSA imagery to identify water

– Utilized Near-Infrared band values

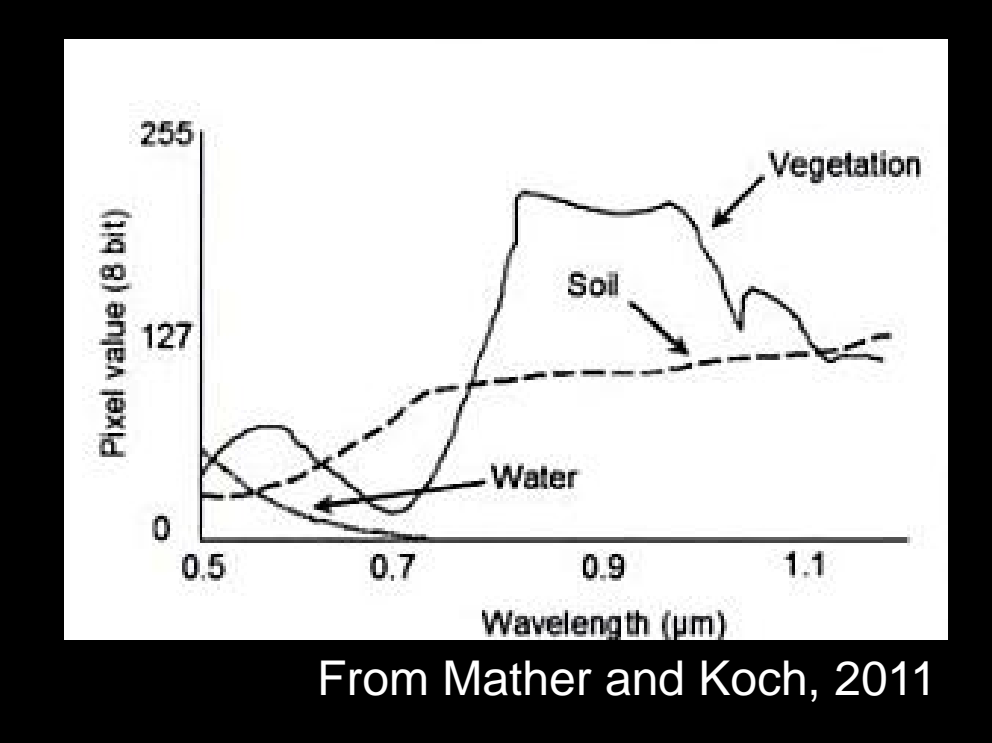

### **GIS Methods Create a 2010 water body inventory**

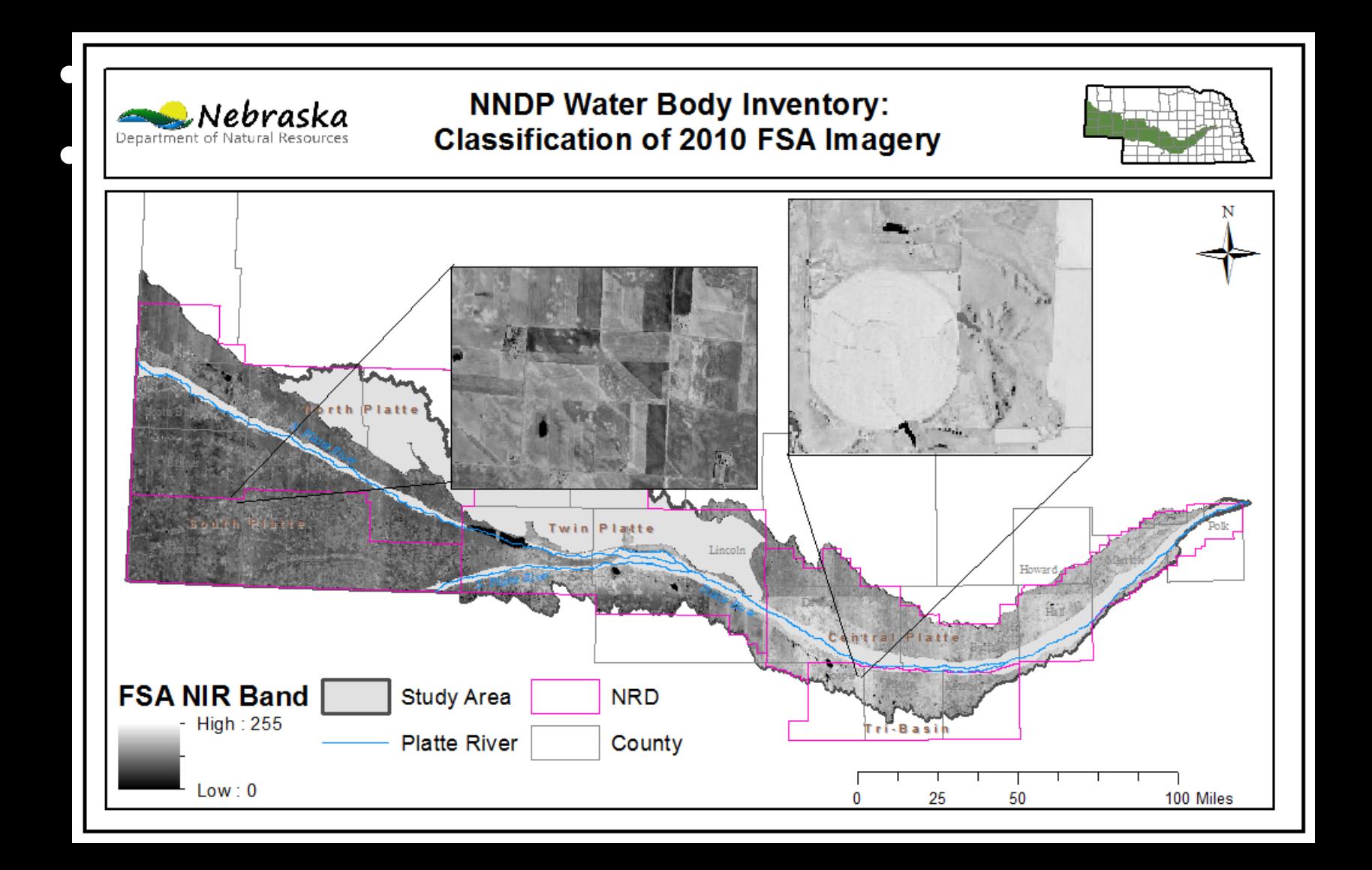

## **GIS Methods Create a 2010 water body inventory**

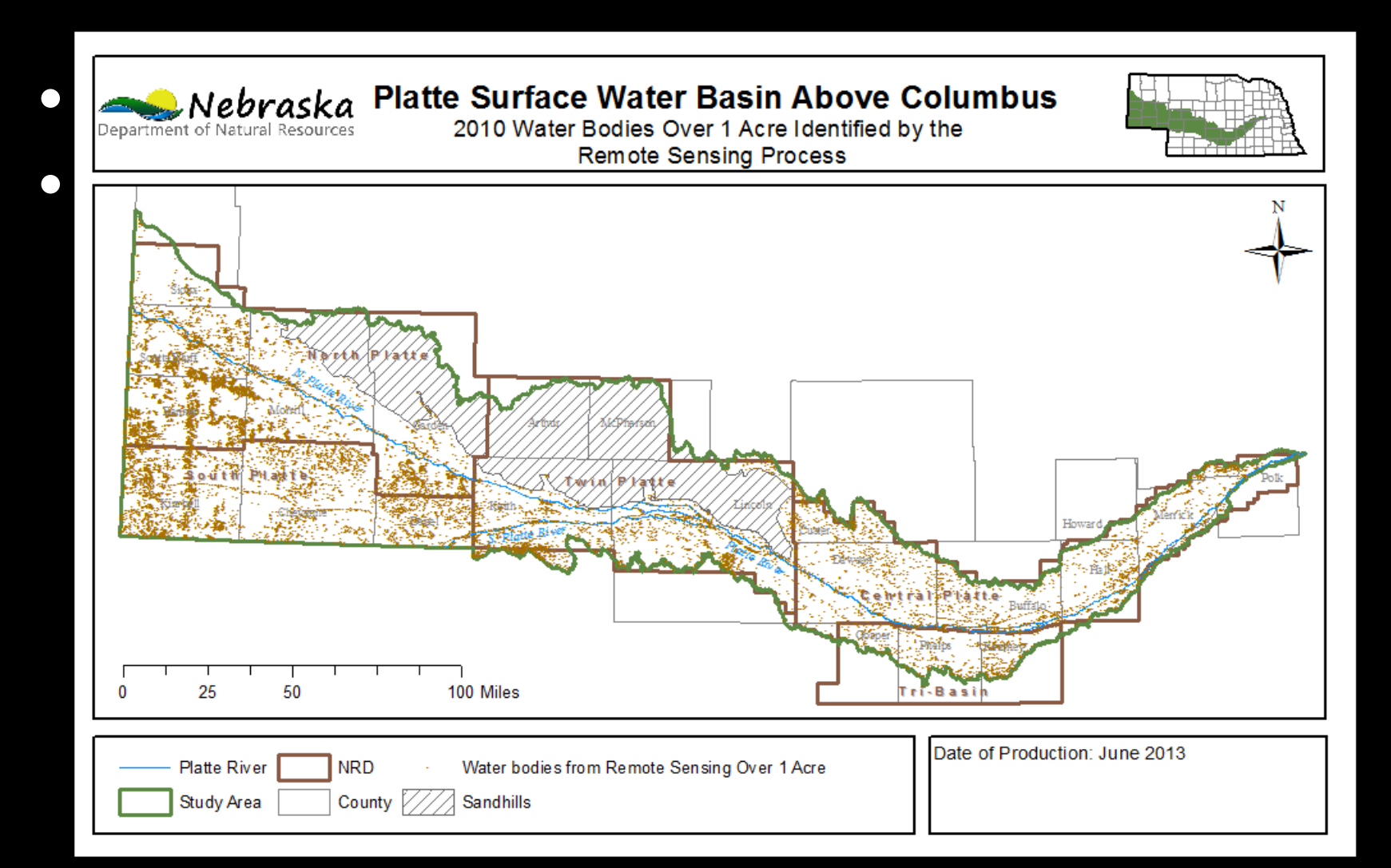

## **GIS Methods Manual Editing of Classified Features**

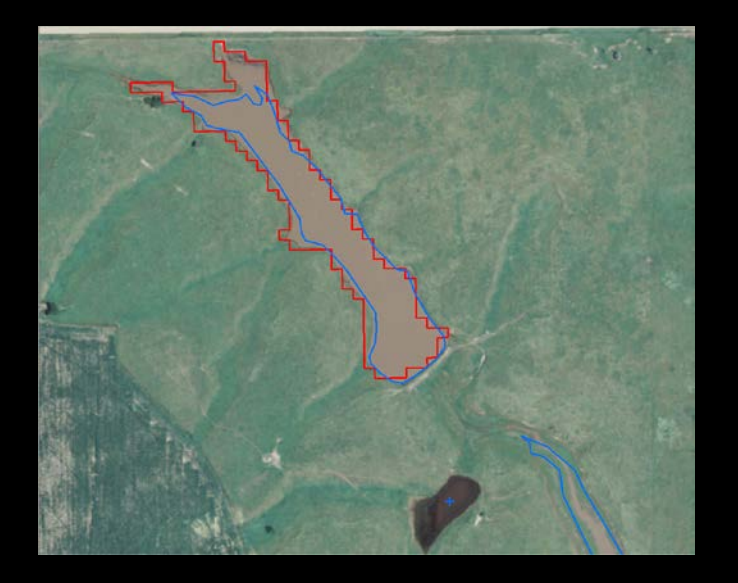

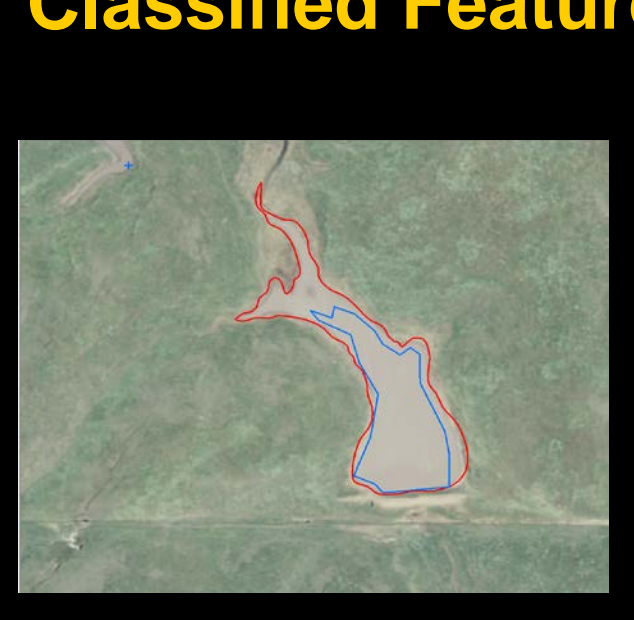

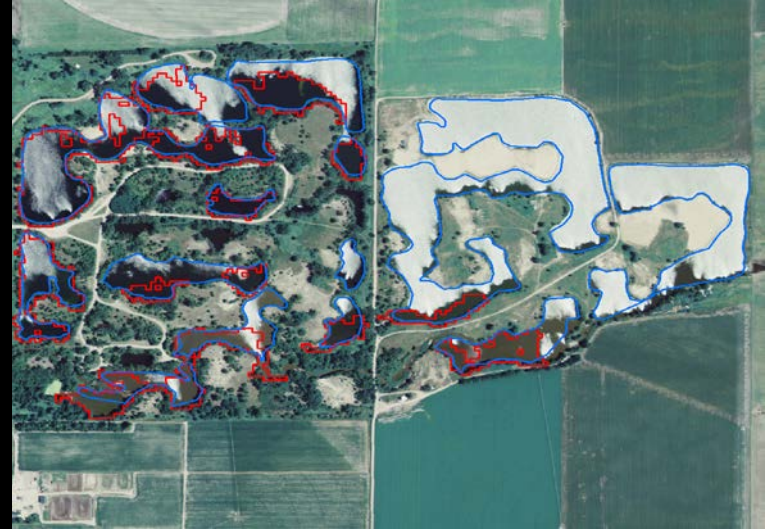

### **GIS Methods**

### **Classification of 2010 water body inventory**

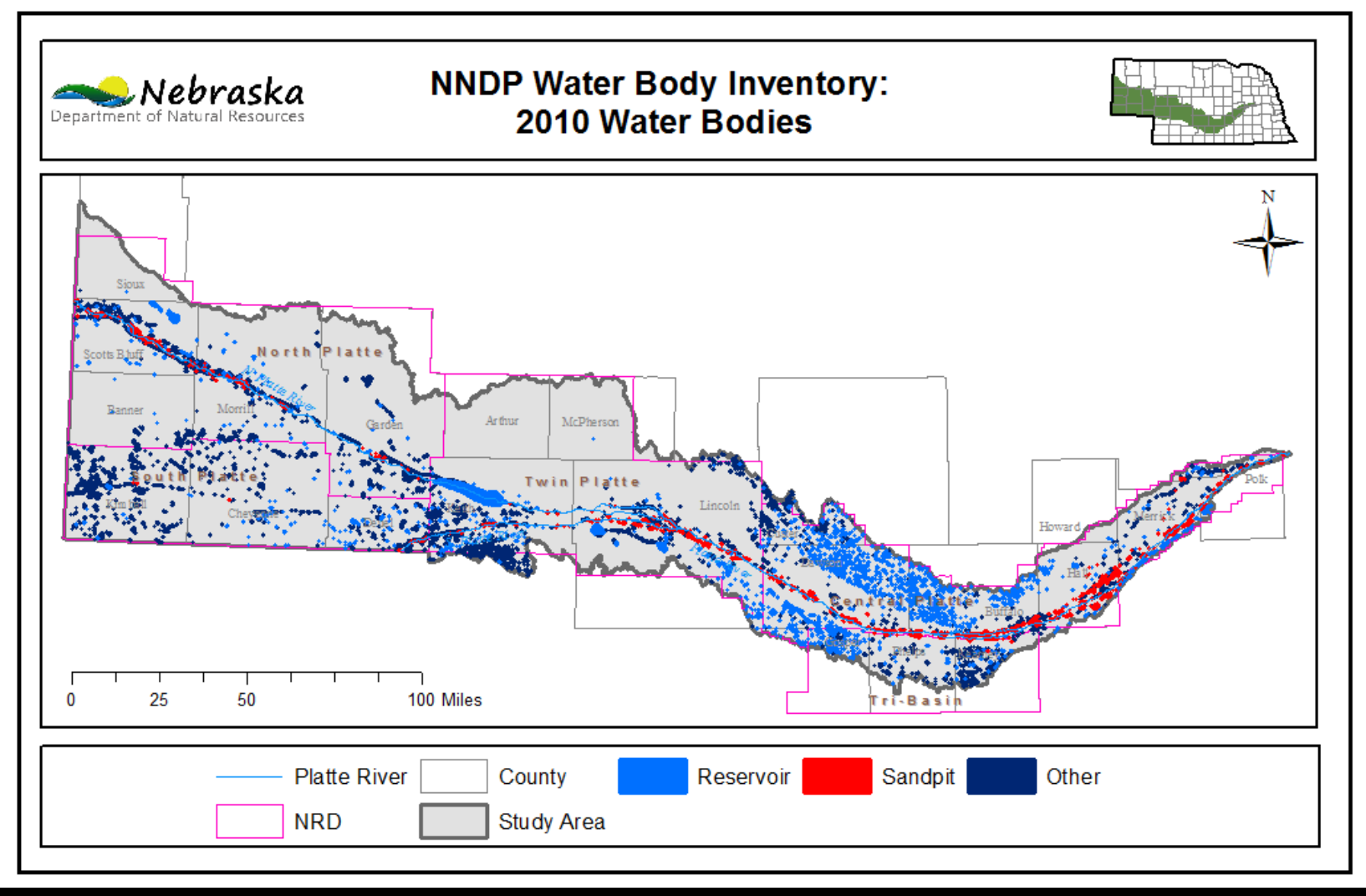

2,583 water bodies classified as sandpits or reservoirs (53,557 acres)

### **GIS Methods**

## **Overlay with 2005 water body inventory**

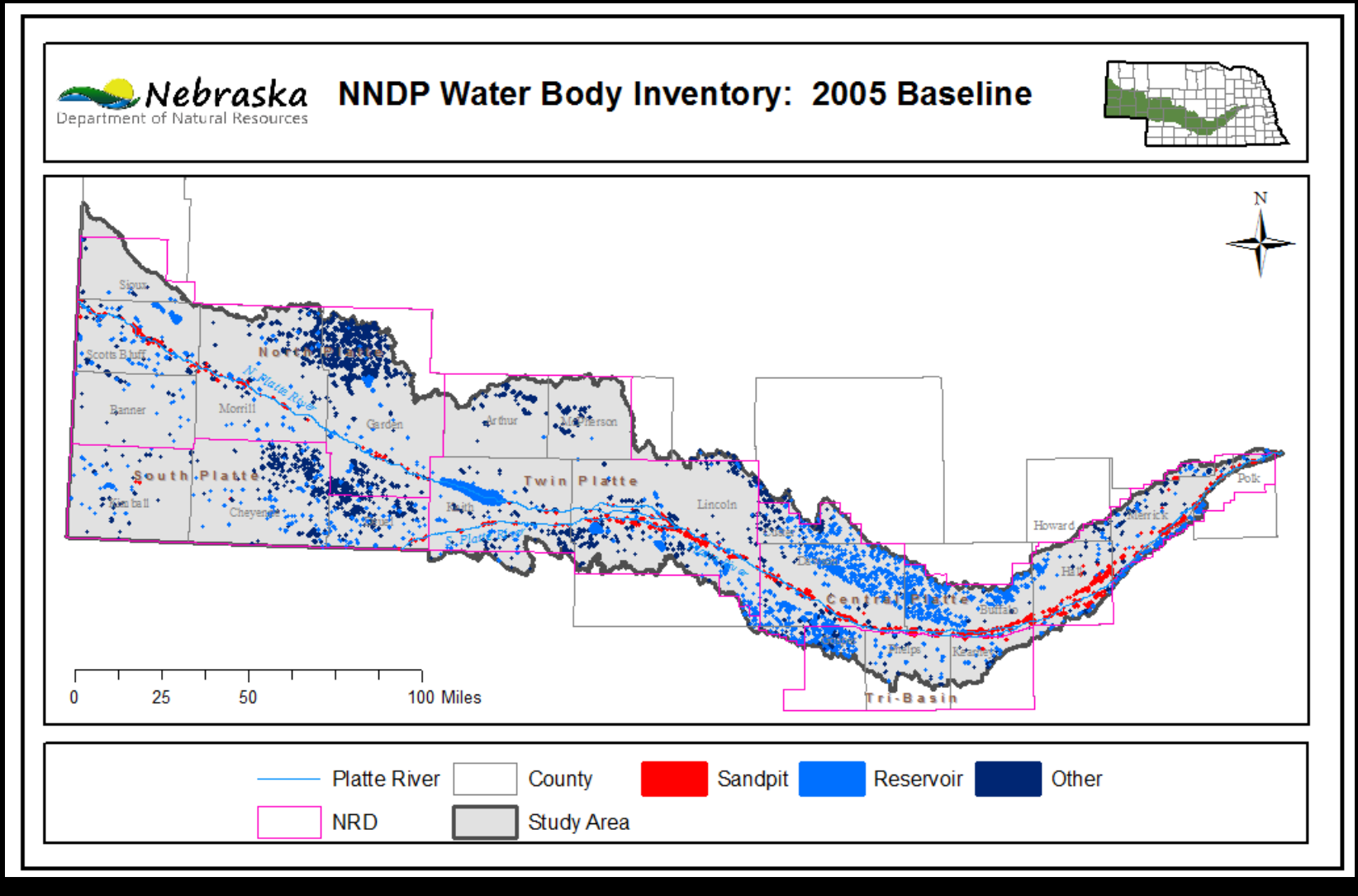

### **Potential Sandpits and Reservoirs for Change Analysis**

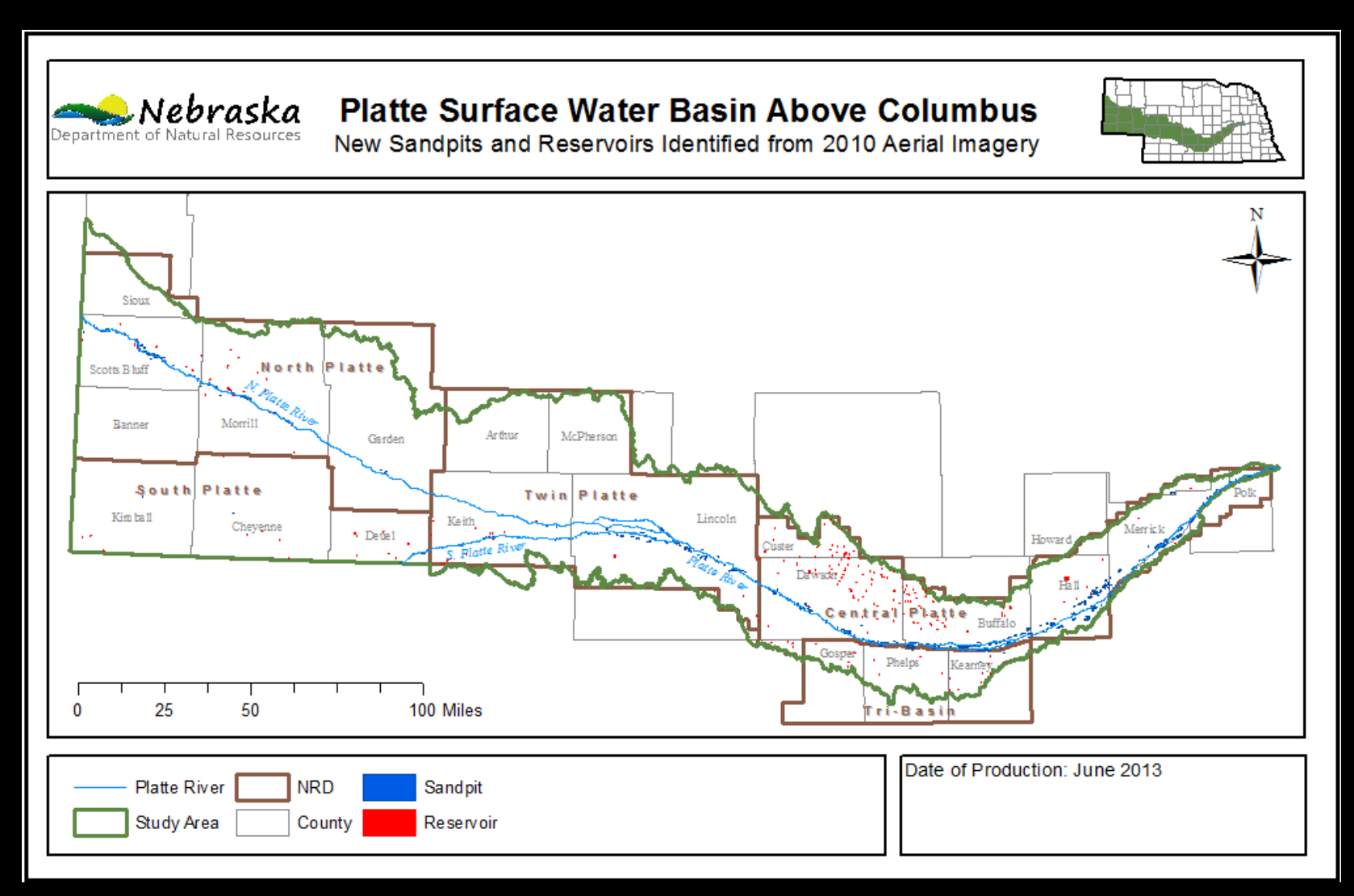

758 sandpits and reservoirs preliminarily designated as changed (3,723 acres)

## **Criteria for Inclusion in Change Analysis**

## **Reservoirs**

- New embankment
- No permits
	- Surface water right or dam safety plan
	- If a right or plan exists, check for depletions and mitigation already in place

## **Sandpits**

- Active gravel pit
- No estimated depletions or mitigation
- Account for land reclamation

### **Reservoir Change Analysis Criteria: New Embankment**

• New embankment physically present after 2005

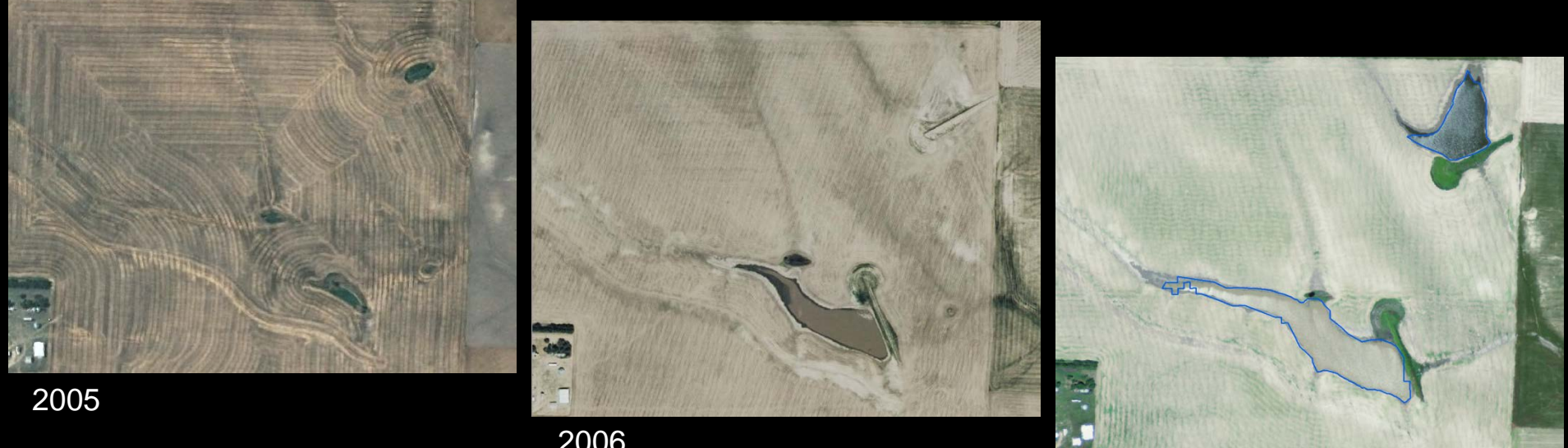

2010

2006

## **Sandpit Change Analysis Criteria: Activity**

## • Sandpit criteria

- Sand around new/expanded sandpits
- Looked at expanded portions, accounted for reclaimed portions

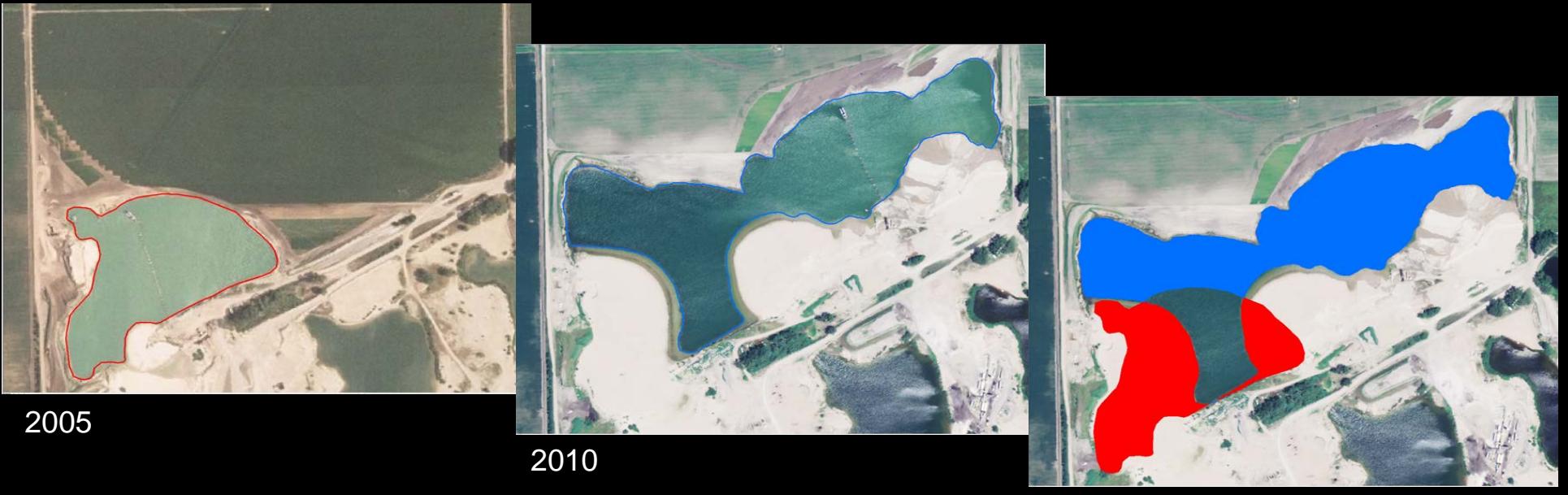

Reduced Areas Expanded Areas

# **NRD Review**

- Features Identified as new or expanded were sent to NRDs for review
- A few features had not changed due to man's activities,
- A few features had been mitigated
- These were removed from subsequent analyses

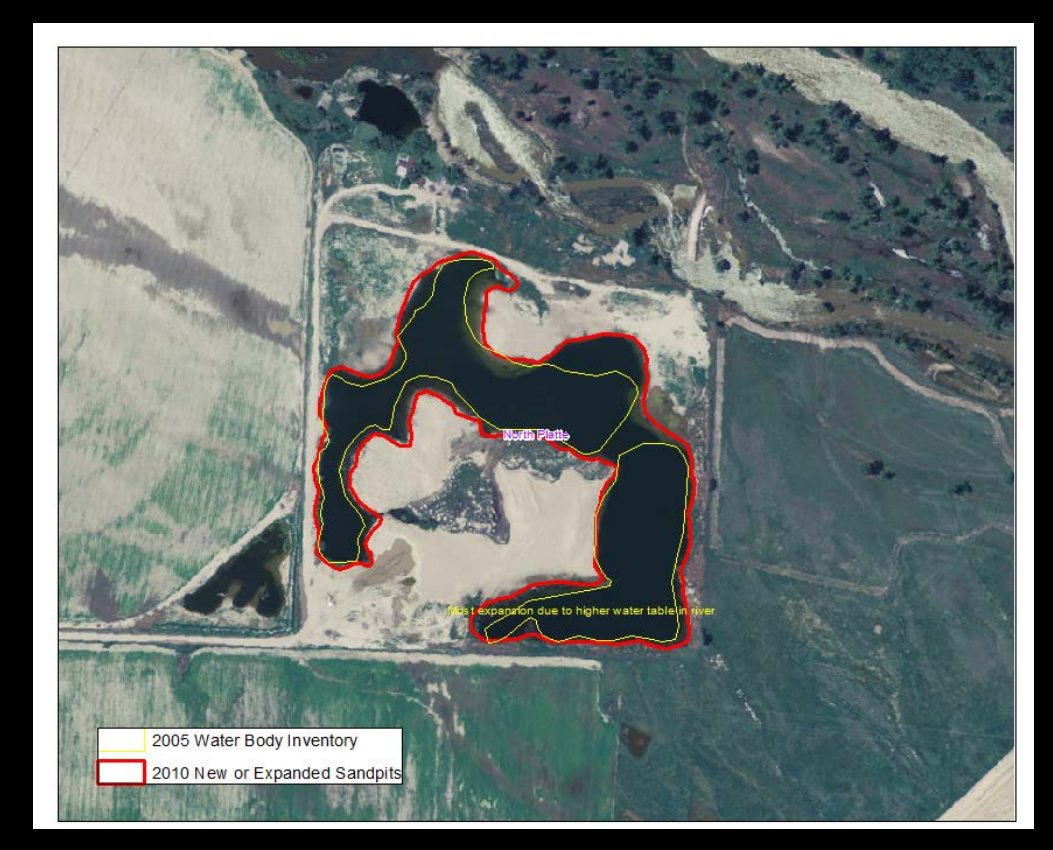

### **Sandpits and Reservoirs for ET Change**

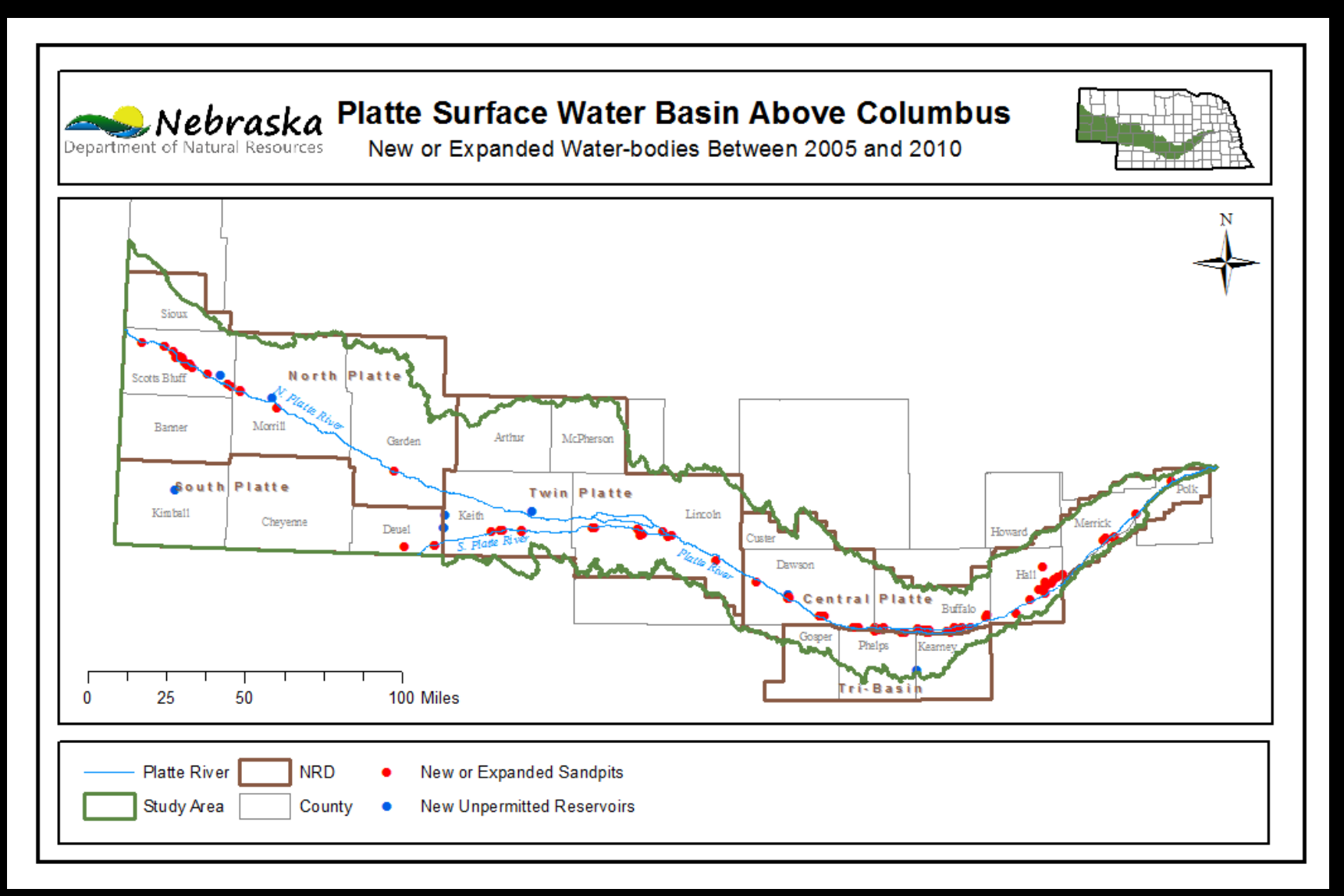

#### 94 sandpits, and 9 reservoirs for change analysis

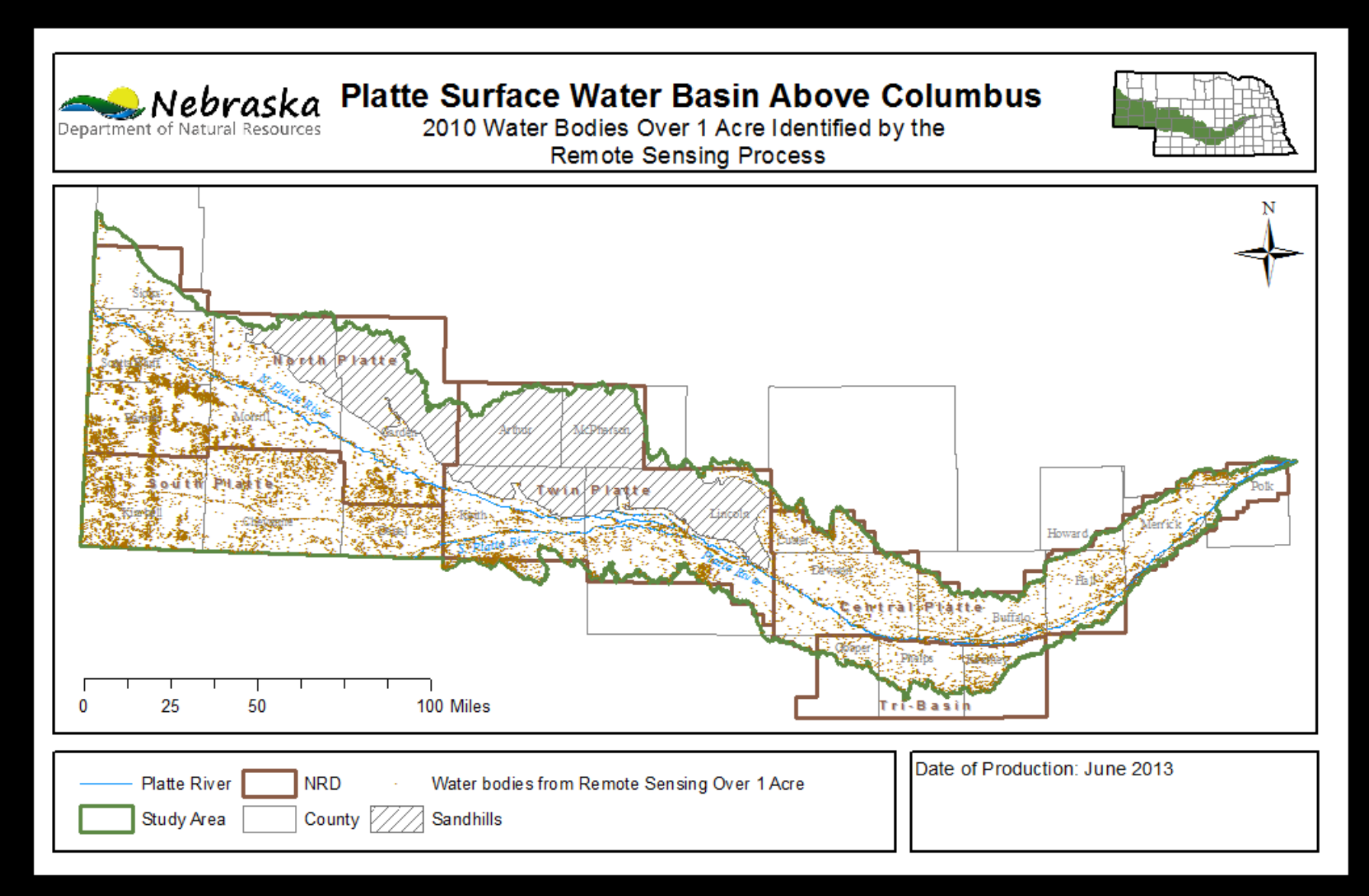

#### 19,043 features (122,431 acres)

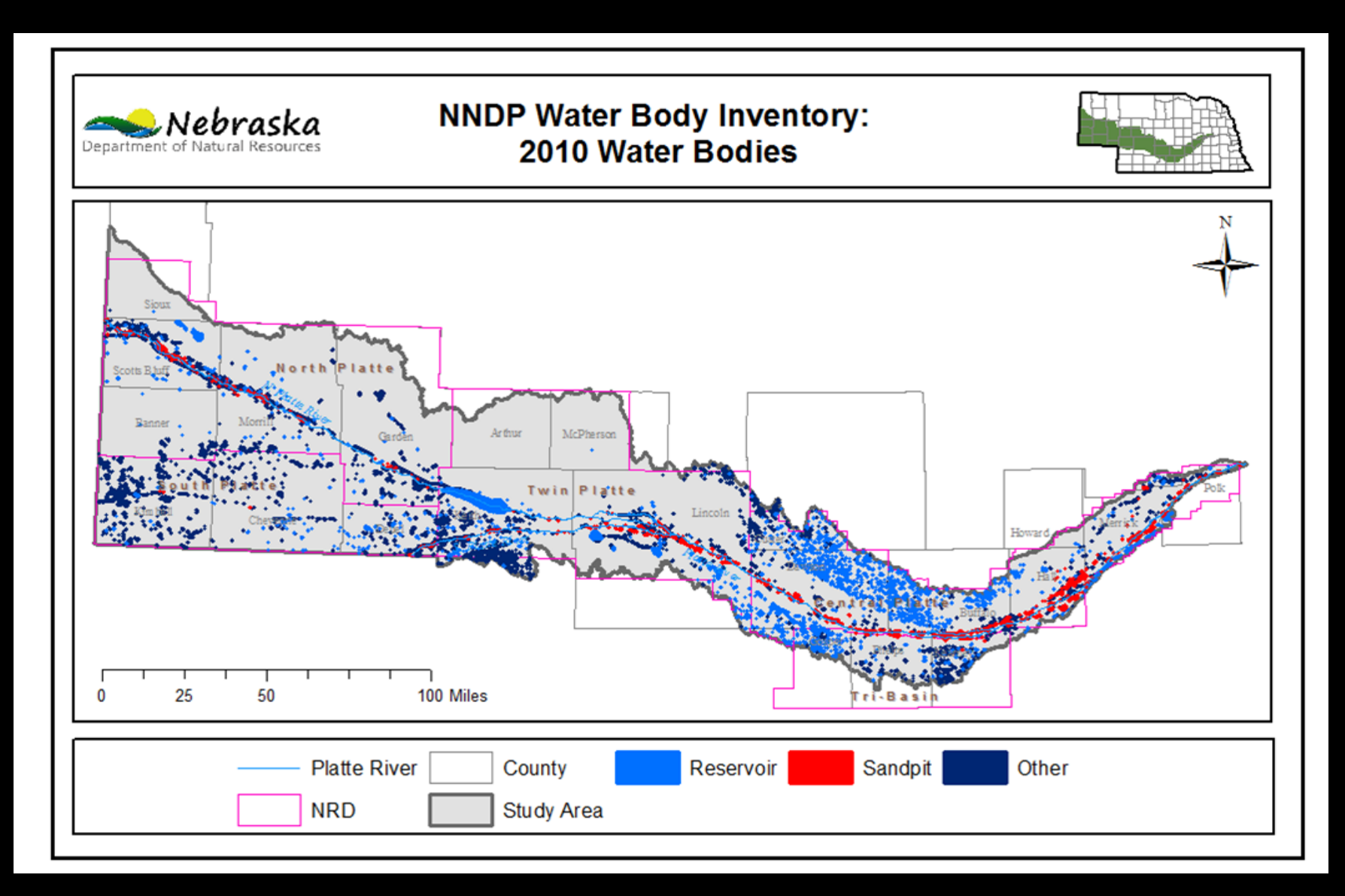

#### 2,583 sandpits and reservoirs (53,557 acres)

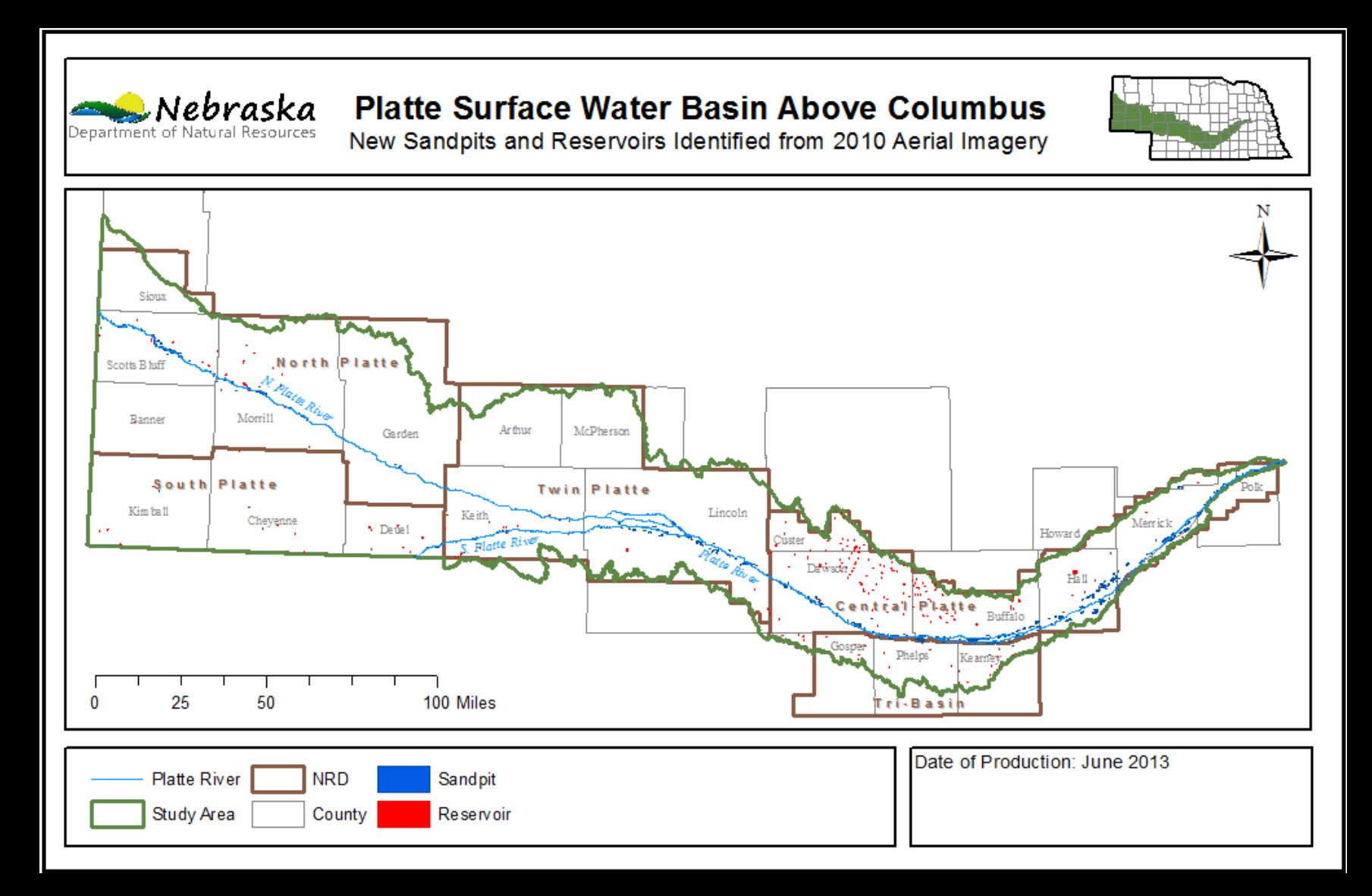

#### 758 sandpits and reservoirs (3,723 acres)

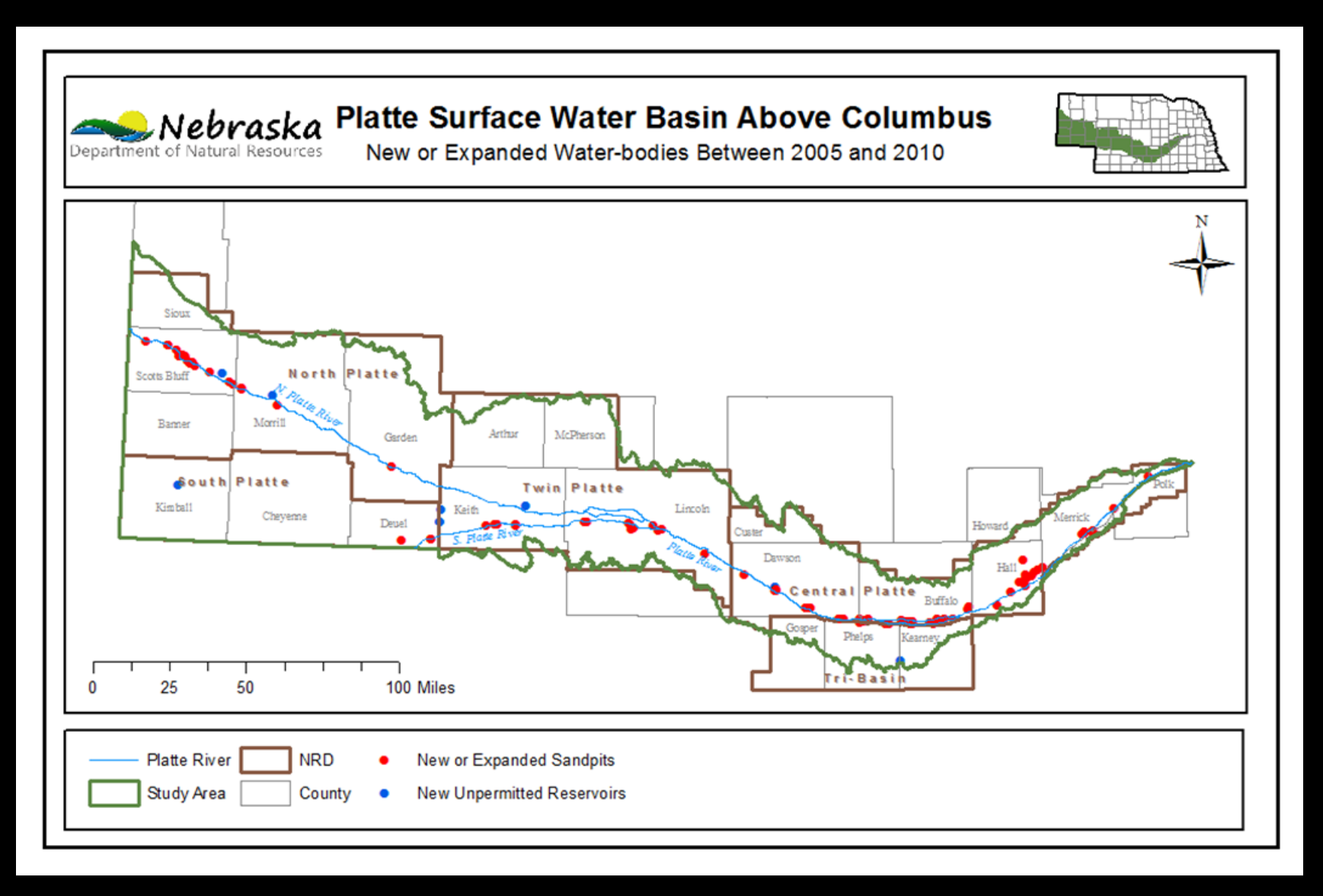

#### Sandpits: 94 (728 acres); Reservoirs: 9 (19 acres)

### **Breakdown of evaluated water bodies**

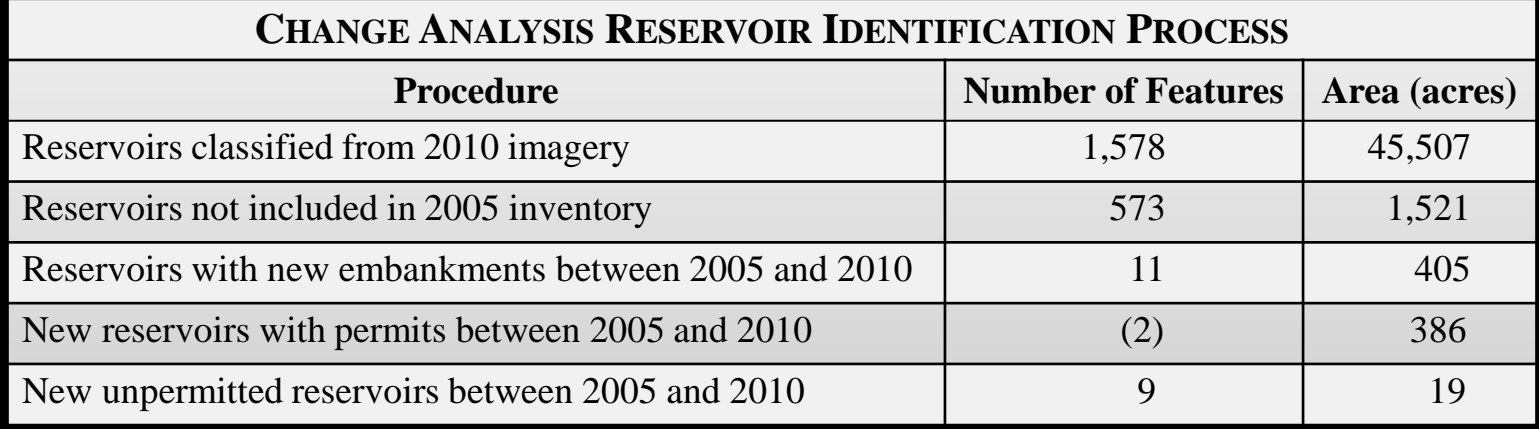

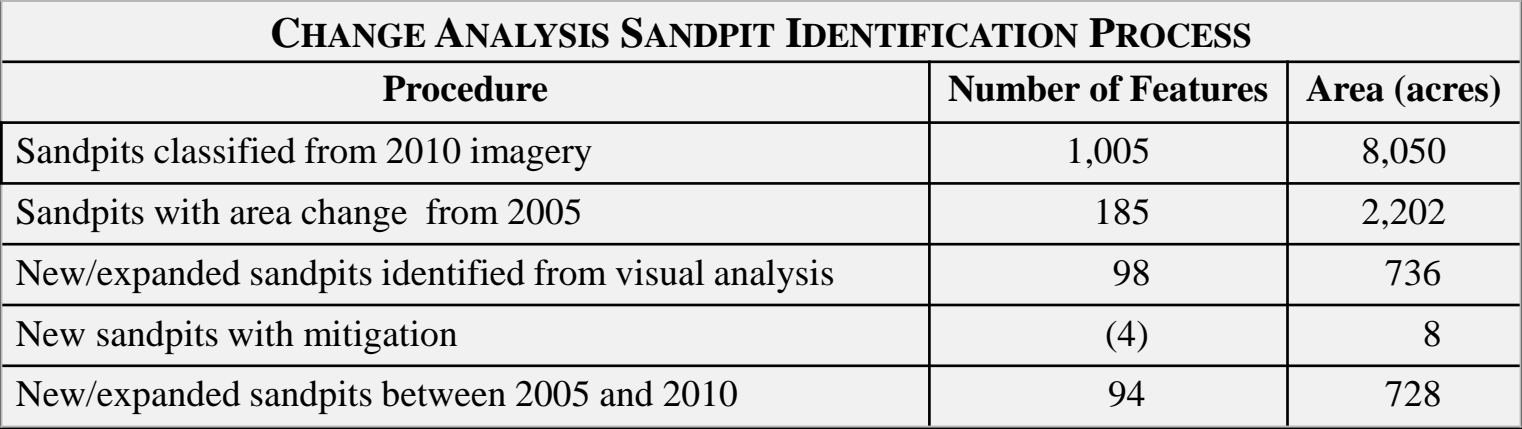

# **Methods**

## Evapotranspiration (ET) estimation using NRCS ET calculator

# **NRCS ET Calculator**

- Created by Natural Resources Conservation Service (NRCS)
- Consumptive use change assessment in Platte basin
- Average monthly ET of 46 land covers
	- Grasslands

 grass cool mid; grass cool short; grass cool tall; grass warm mid; grass warm short; grass warm tall; grass pasture good; grass pasture bad

– Wetlands

 wet tall grasses; wet cattail/bulrush moist; wet cattail/bulrush standing water; wet linear; wet short veg moist; wet short veg standing water

**Water** 

water shallow; water deep

• March to November ET

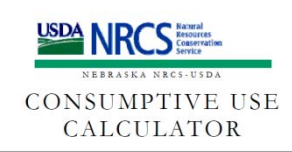

EVAPO-TRANSPIRATION CALCULATIONS FOR COVER TYPES IN A **NON-STRESSED ENVIRONMEN** 

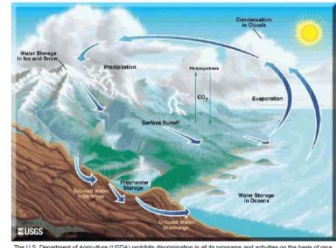

- Data for ET Calculator
	- Location and acres
		- GIS process
	- Soil type
		- STATSGO (horizon 1)
	- Land cover
		- CALMIT 2005 land cover dataset
		- UNL CSD native vegetation
	- Location in ET climate areas

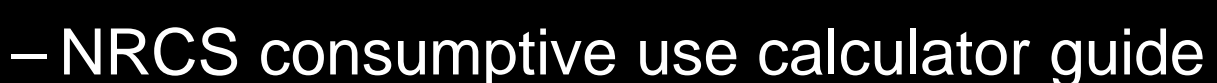

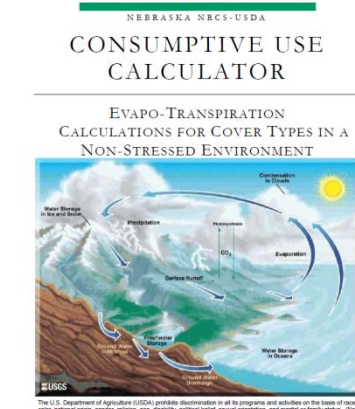

annion, wate USDA, Daeotor, Office of God Rights<br>Are ... SW: Washington, D.C. 2020-0410 or call 2022 USDA is an equal opportunity provider and empl

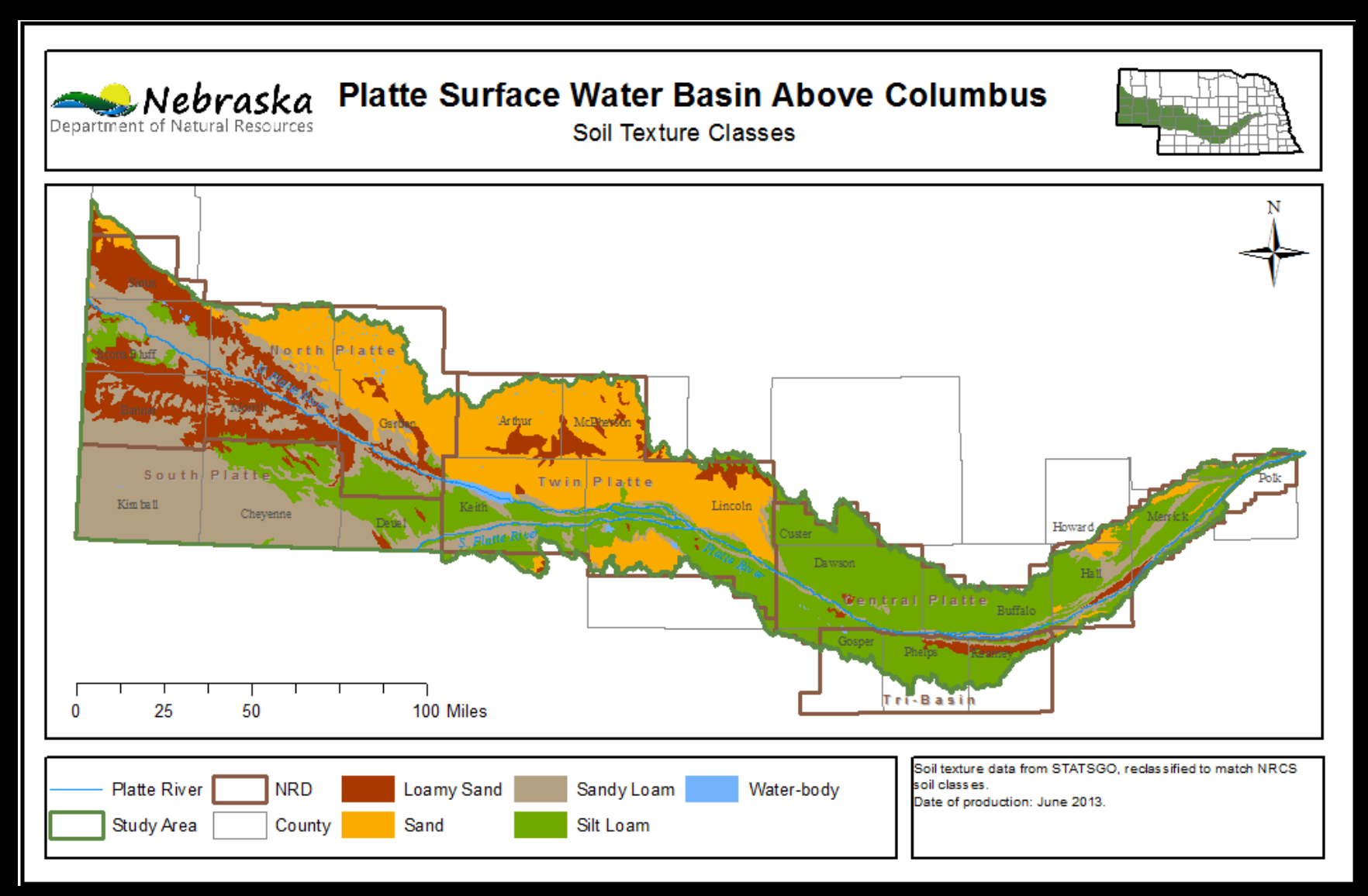

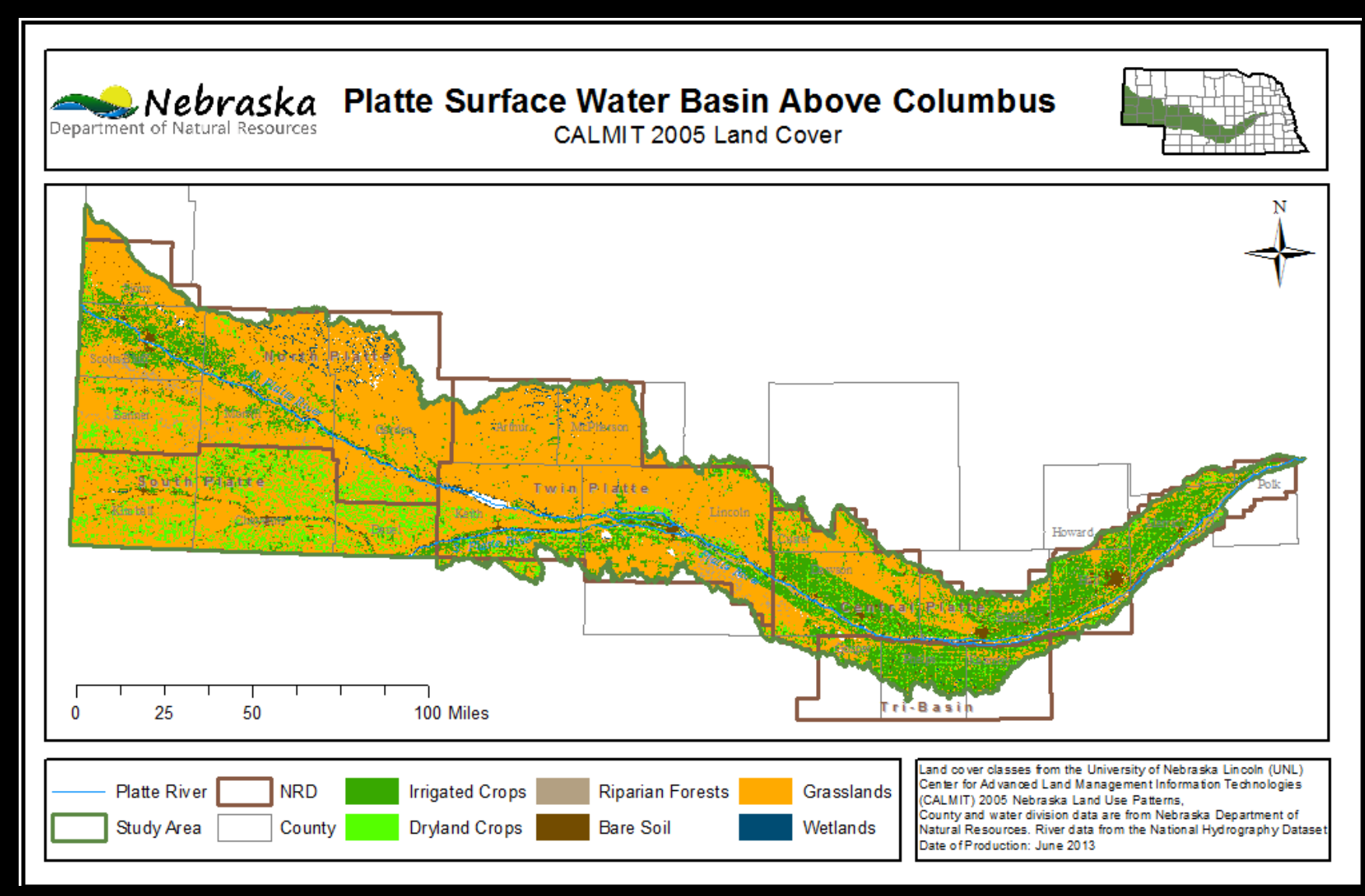

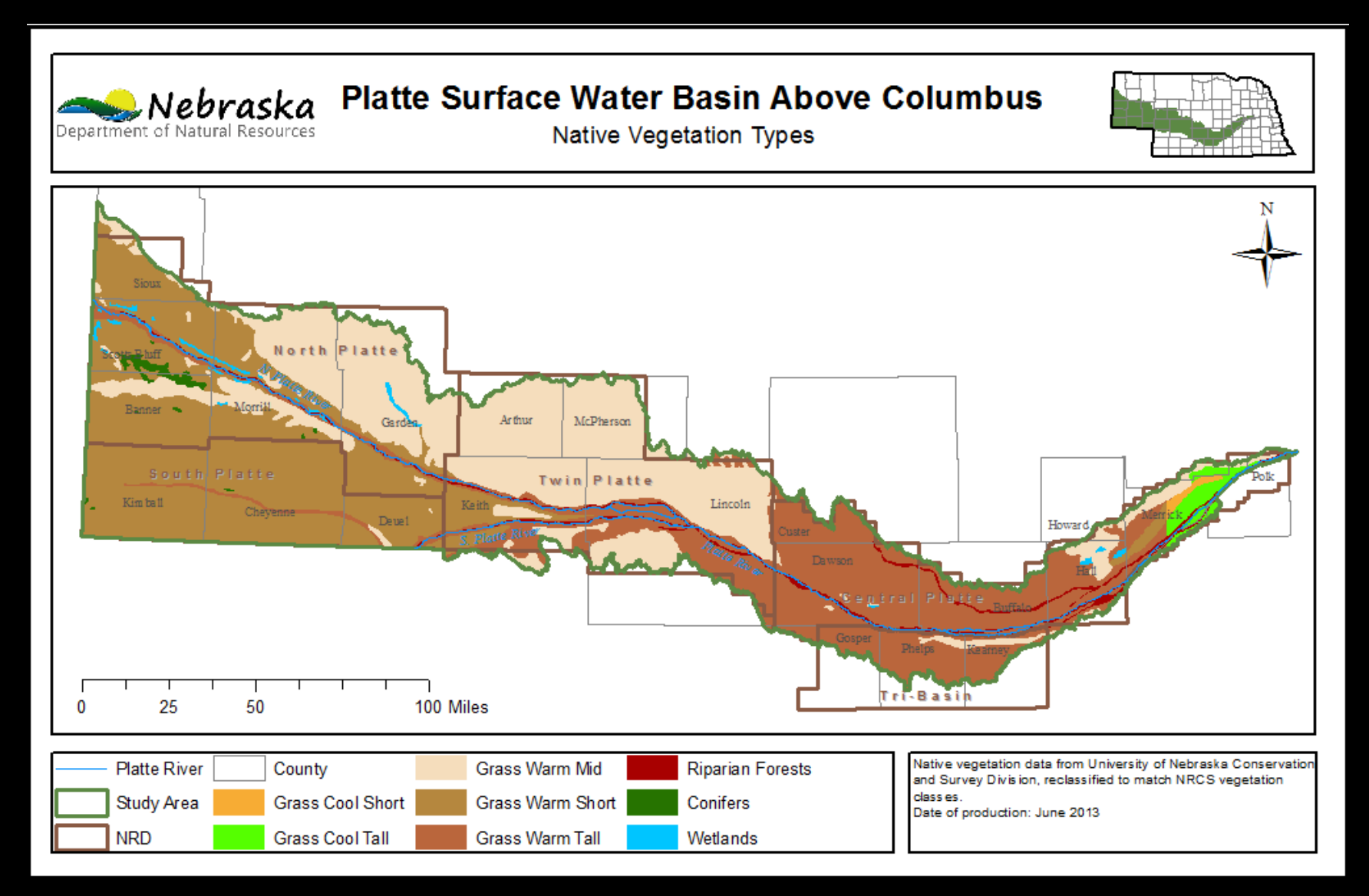

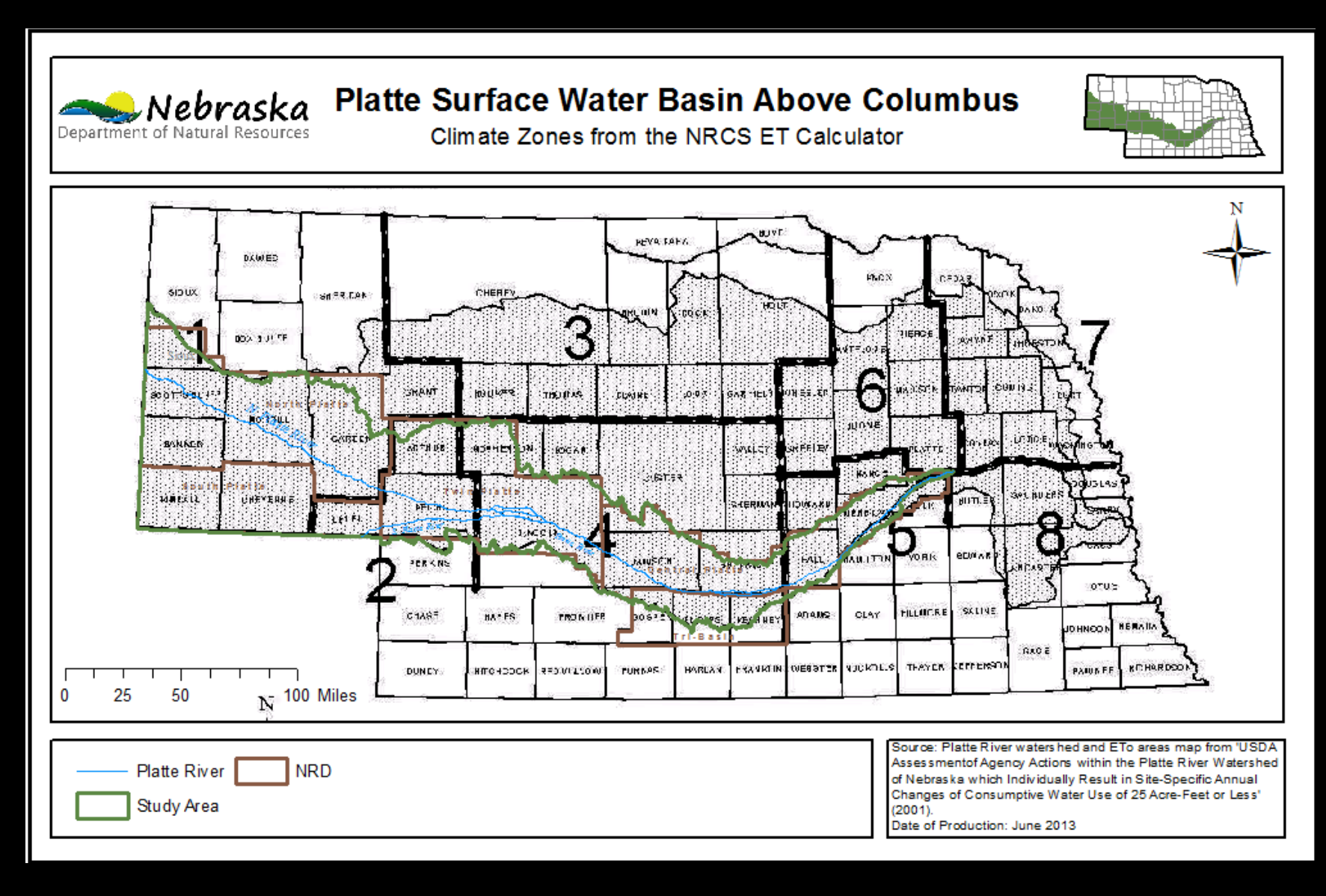

## **Methods: Prior Land Use for ET Calculation**

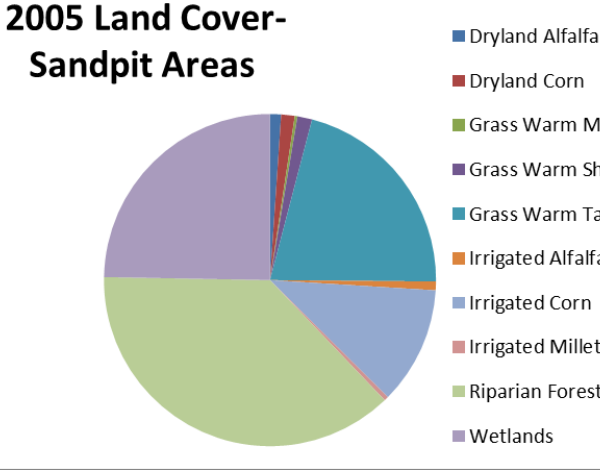

Dryland Corn Grass Warm Mid Grass Warm Short Grass Warm Tall Irrigated Alfalfa ■ Irrigated Corn Irrigated Millet Riparian Forest/Woodlands ■ Wetlands

#### **2005 Land Cover-Reservoir Areas**

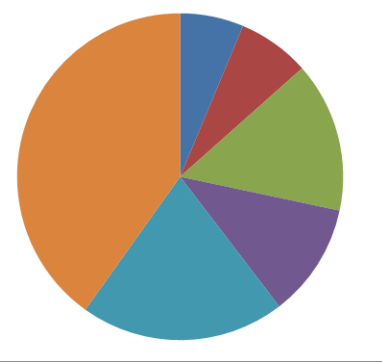

#### Dryland Alfalfa

- Dryland Millet
- Inrigated Alfalfa
- Irrigated Soybeans
- Range, Pasture, Grass
- Summer Fallow

Former Land Cover for New/Expanded Water Bodies

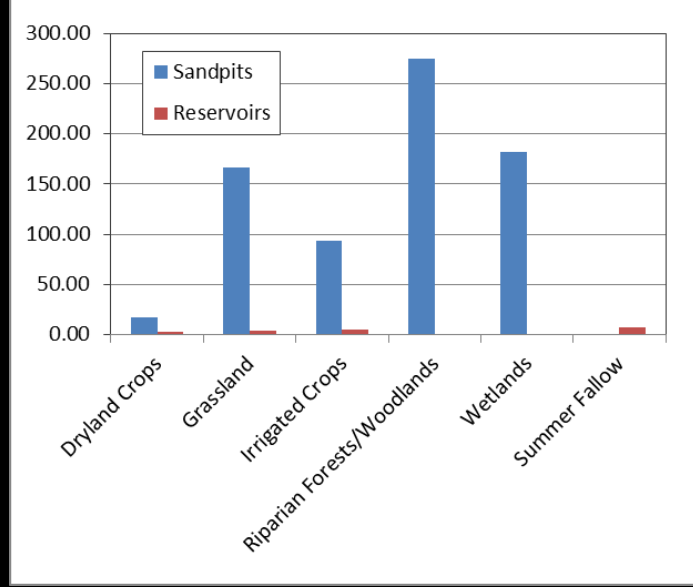

### **Methods: ET Calculator Assumptions/Decisions**

### • 2005 land cover

- CALMIT land cover<br>— UNL CSD native grasses
	-
- Wet tall grasses for wetlands
- Average ET of cottonwoods and willows for riparian trees
- 2010 land cover
	- Shallow water (<1m) for reservoirs
	- Deep water (>1m) for sandpits
- Reclaimed sandpit land
	- 2010 land cover: Sand
- Irrigation application timeframe: May to September

## **Results: ET Change 2005 to 2010**

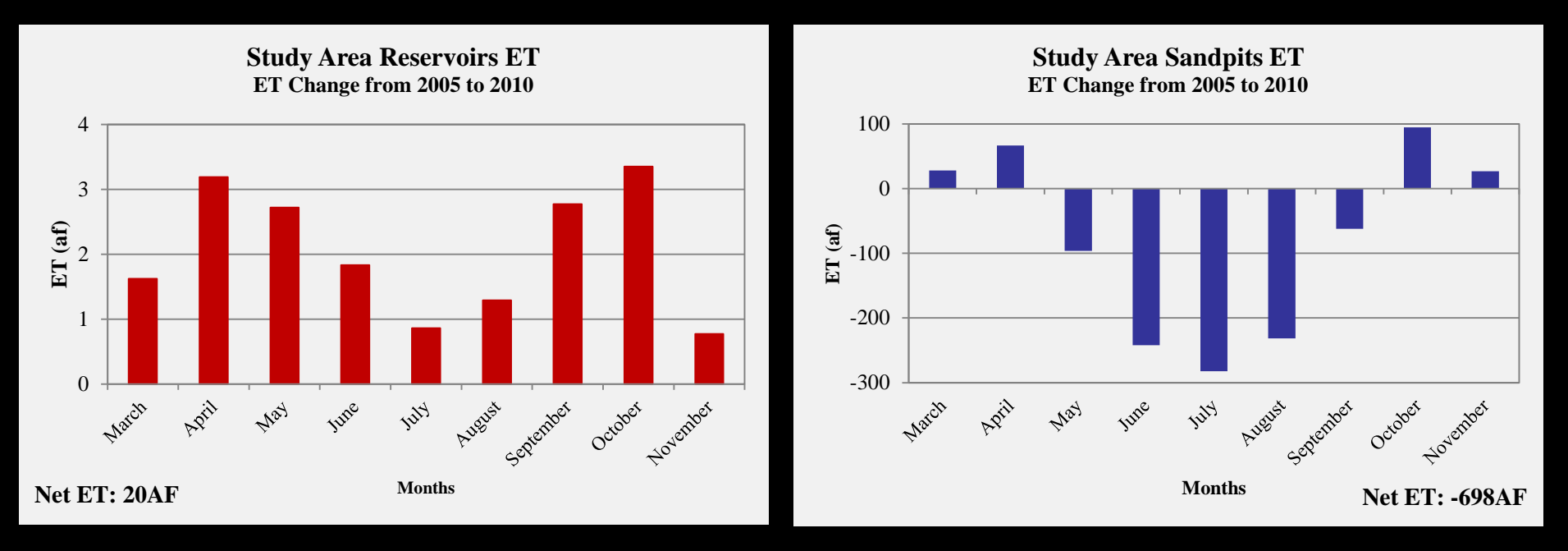

20af ET increase from new unpermitted reservoirs

698af ET decrease from new or expanded sandpits

## **Results: ET Change 2005 to 2010**

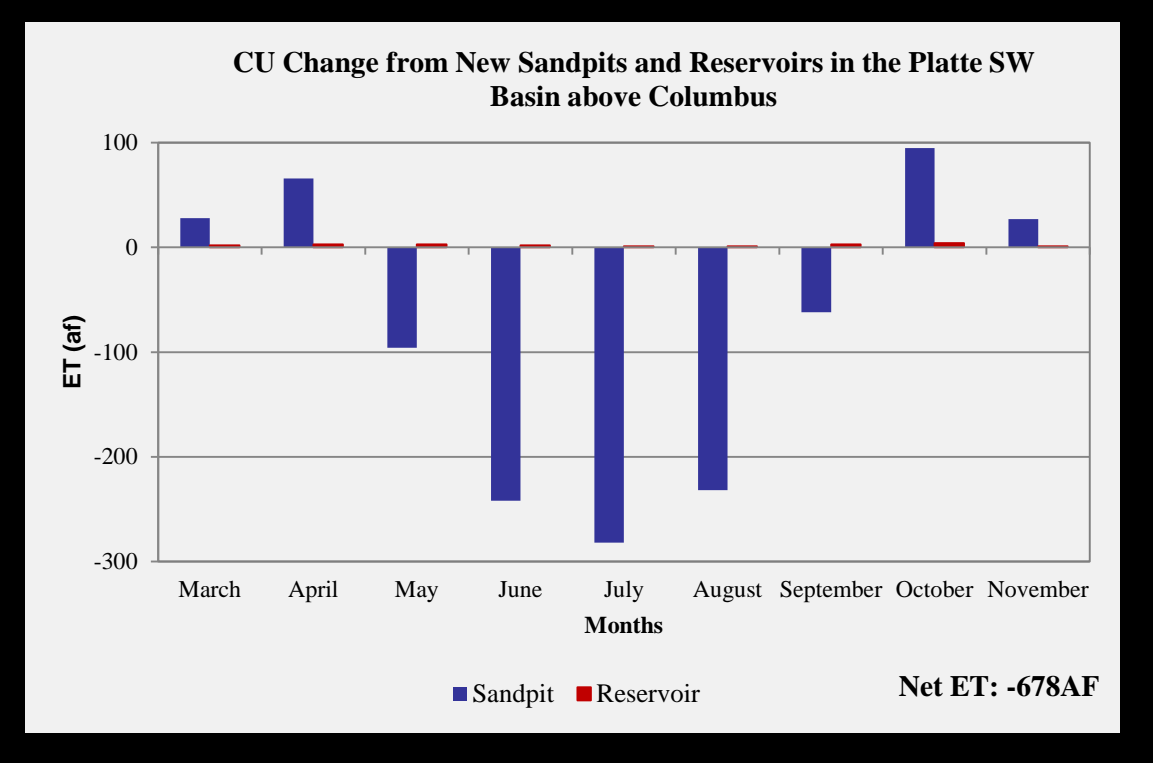

Overall ET decrease of 678af per year from sandpits and reservoirs

## **Summary**

- Used geospatial technologies to identify small manmade water bodies
- Used NRCS calculator to estimate ET due to changed land cover.
- 747 acres of new reservoirs and new/expanded sandpits
- Increase in ET during all months for reservoirs
- ET increase in non-irrigation months and decrease in irrigation months for sandpits
- Overall annual decrease of 678af in consumptive use via ET
- 2500 hours to create inventory and run ET calculations

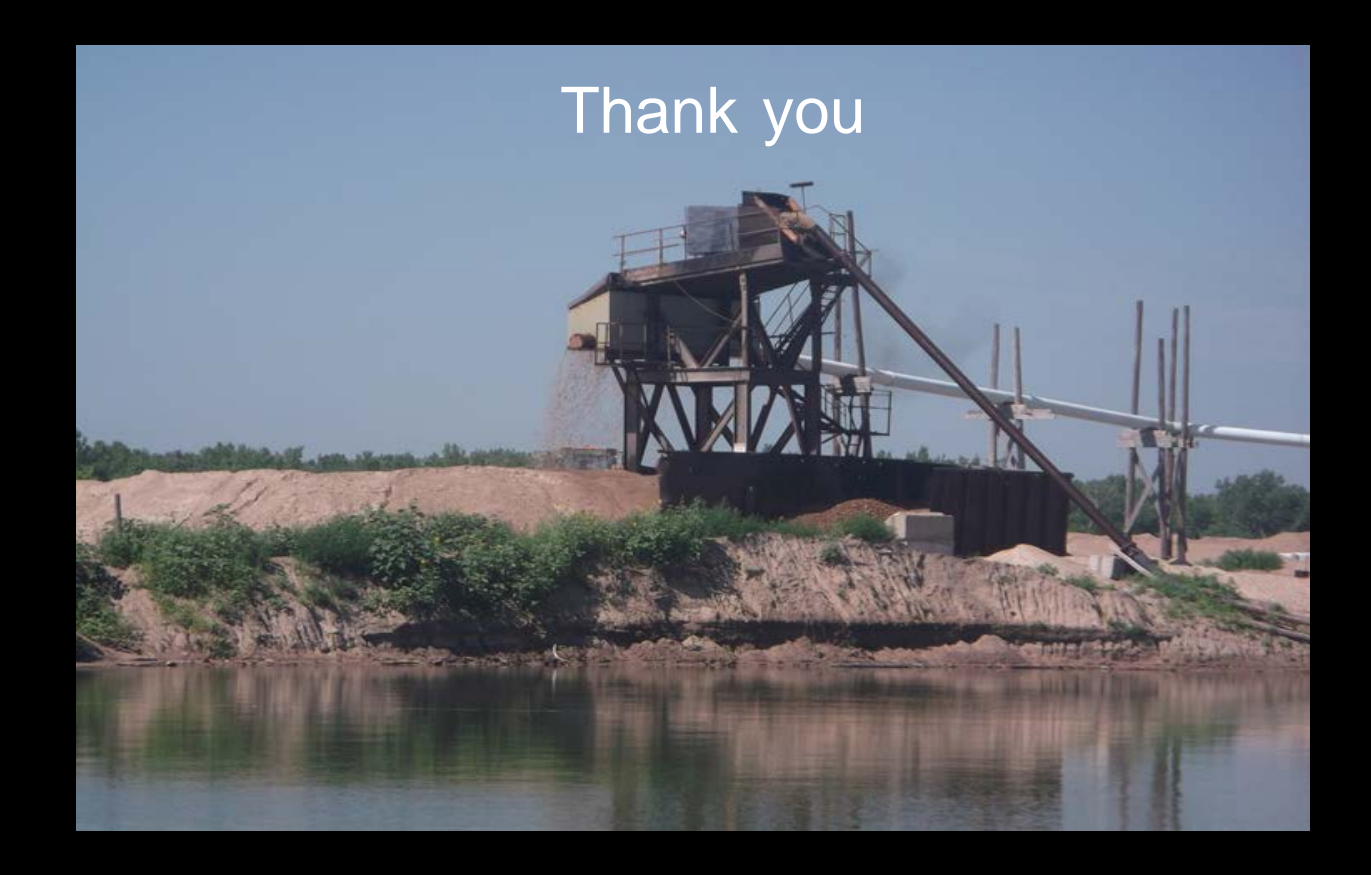

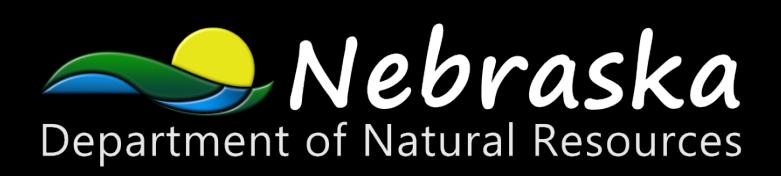

**Sandbit Amy Zoller, MS, Integrated Water Management Analyst** Nebraska Department of Natural Resources

### **References**

Mather and Koch, 2011. Computer Processing of Remotely-Sensed Images: An Introduction, Fourth Edition. John Wiley & Sons, Ltd, Chichester, UK. p. 142.

NRCS Consumptive Use Calculator, online at [http://dnr.nebraska.gov/iwm/prrip-nrcs-](http://dnr.nebraska.gov/iwm/prrip-nrcs-consumptive-use-calculator-report) [consumptive-use-calculator-report](http://dnr.nebraska.gov/iwm/prrip-nrcs-consumptive-use-calculator-report)

### **Data Sources**

- 2005 Farm Service Agency Digital Aerial Imagery: <http://dnr.ne.gov/databank/DigitalImagery.html>
- CALMIT 2005 Statewide Land Use Dataset: <http://calmit.unl.edu/2005landuse/statewide.php>
- UNL CSD Native Vegetation Dataset: <http://snr.unl.edu/data/geographygis/NebrGISland.asp>
- National Hydrography Dataset:<http://dnr.ne.gov/databank/nhd.html>
- STATSGO Soil Data: <http://www.dnr.ne.gov/databank/statsgo1.html>
- NRCS ET Areas: NRCS Consumptive Use Calculator <http://dnr.nebraska.gov/iwm/prrip-nrcs-consumptive-use-calculator-report>